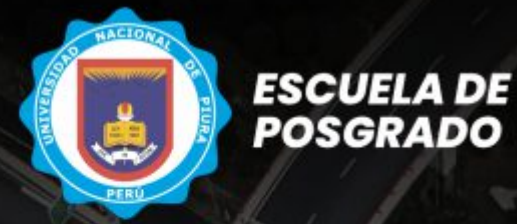

**Nacional De Piura** 

Certifica

**Universidad** 

Promueve **Fundación Para El Desarrollo Del Norte** Del Perú

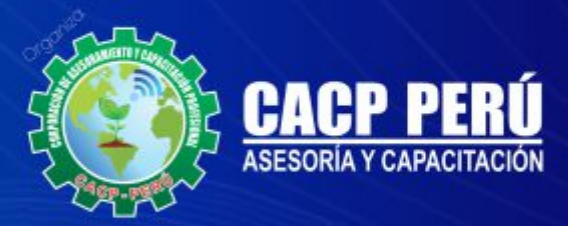

**Diplomado** EN VIVO

# **FRAESTRUCTURA VIAL,**

Con Uso De Software

**AUTODESK<sup>®</sup>** 

**CARRETERAS** 

**Y Obras Civiles** 

**D PRESENCIAL** 

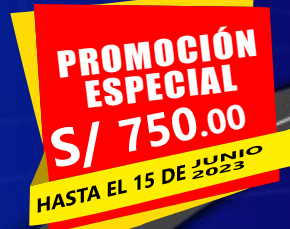

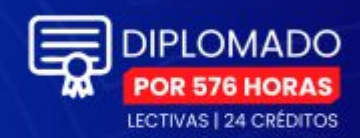

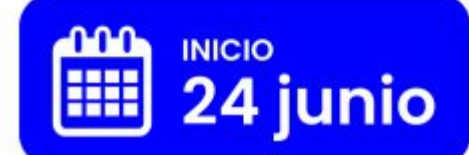

## Escríbenos: info@cacperu.com

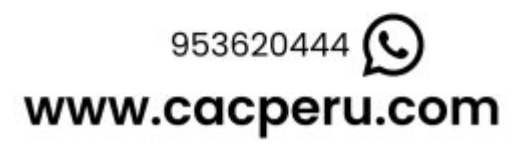

RUC: 20600673310 | CORPORACION DE ASESORAMIENTO Y CAPACITACION PROFESIONAL C.A.C.P S.R.L.

# **Información General**

## **INFRAESTRUCTURA VIAL , CARRETERAS Y OBRAS CIVILES CON USO DE SOFTWARE AUTODESK CIVIL 3D**

## **Inicio:**

24 de junio de 2023

## **Duración:** 6 Meses

- **Horas y Créditos: 576 horas** lectivas y **24 créditos**
- **Certifica**

Escuela de Posgrado  **Universidad Nacional de Piura** 

## **Modalidades:**

PRESENCIAL (Transmisión en vivo - Aula Virtual)

EN VIVO (Clases vía)

zoom

## **Horario:**

Sábados 3:00 pm - 7:00 pm (Clases semanales)

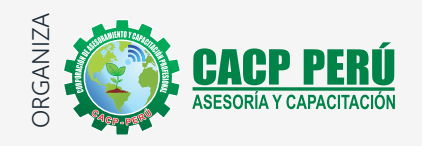

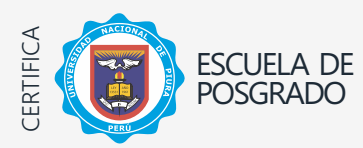

Universidad Nacional De Piura

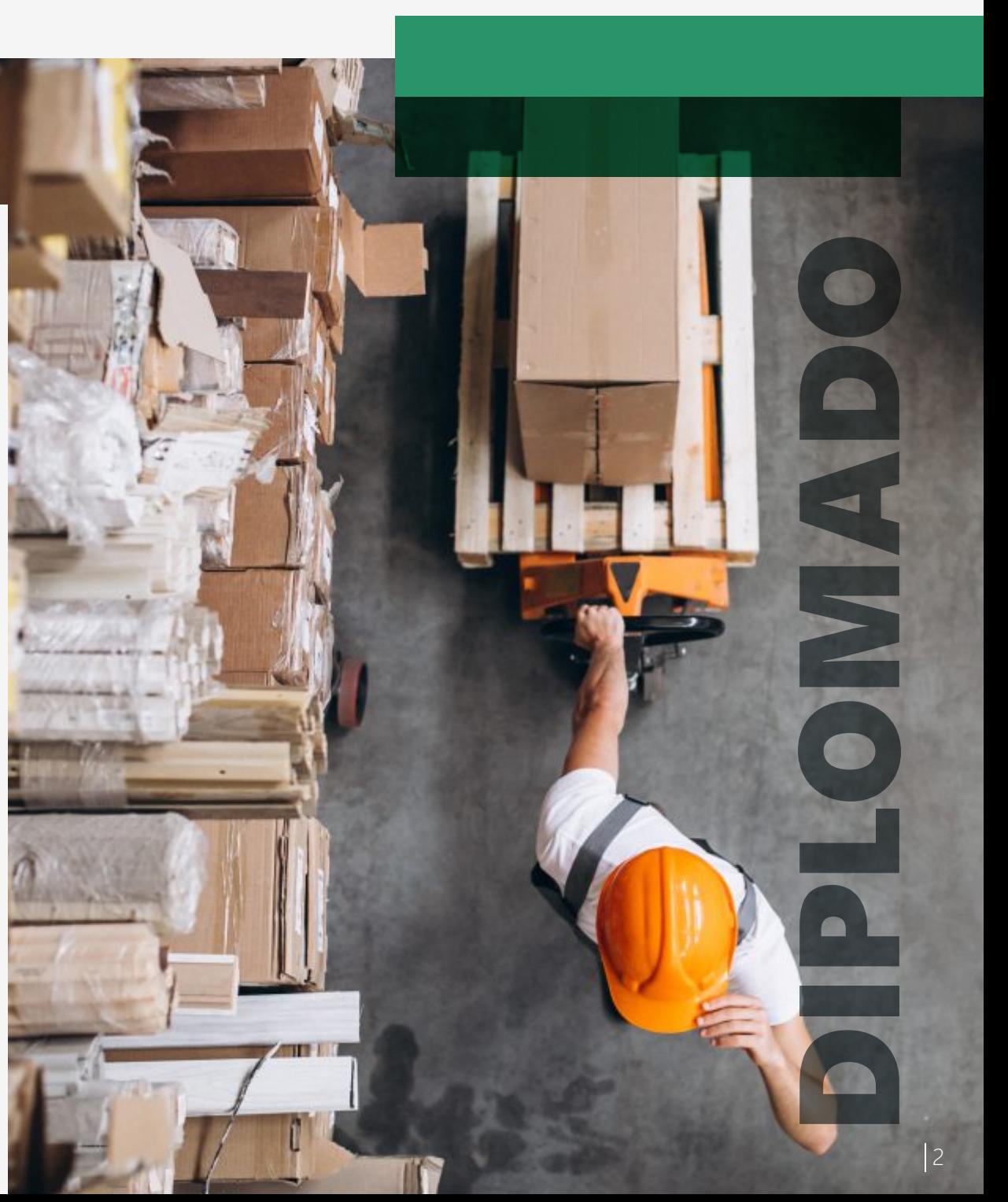

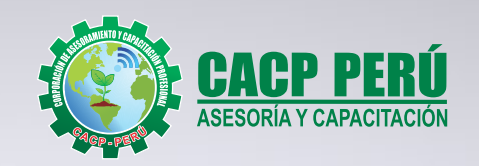

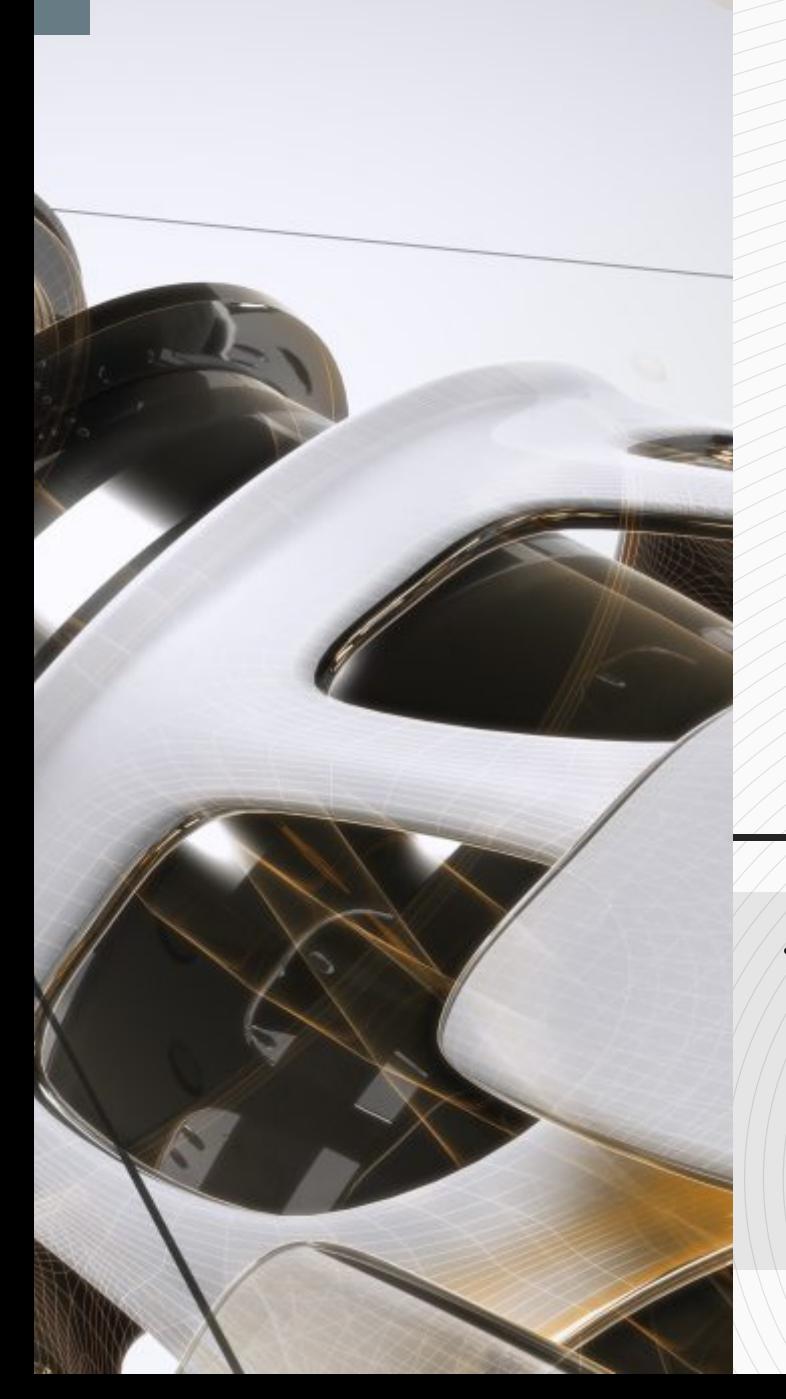

## » **PRESENTACIÓN**

En la realidad de nuestro país, una de las grandes brechas por cubrir está asociada a la infraestructura vial; de lograrlo se contribuirá con la conectividad terrestre impulsando el desarrollo económico y social, lográndose así mejorar la calidad de vida de la población. Para lograrlo, además de la voluntad política, es de vital importancia contar con profesionales capacitados tanto en aspectos técnicos como legales, lo que les permitirá desenvolverse exitosamente en el medio laboral y a la vez contribuir notablemente en la sostenibilidad de las inversiones, aplicando soluciones de acuerdo a la realidad de la zona del proyecto, prescindiendo de las soluciones convencionales.

## » **DIRIGIDO A**

Ingenieros, topógrafos, bachilleres y estudiantes del área del diseño de proyectos urbanos rurales, que deseen aplicar las nuevas herramientas tecnológicas para el desarrollo de sus proyectos profesionales.

## » **CERTIFICA**

Los participantes que cumplan satisfactoriamente con los requisitos Académicos y Administrativos del programa recibirán la certificación en: "**INFRAESTRUCTURA VIAL , CARRETERAS Y OBRAS CIVILES CON USO DE SOFTWARE AUTODESK CIVIL 3D**", expedido por la Escuela de Posgrado de la Universidad Nacional de Piura.

## »**BENEFICIOS**

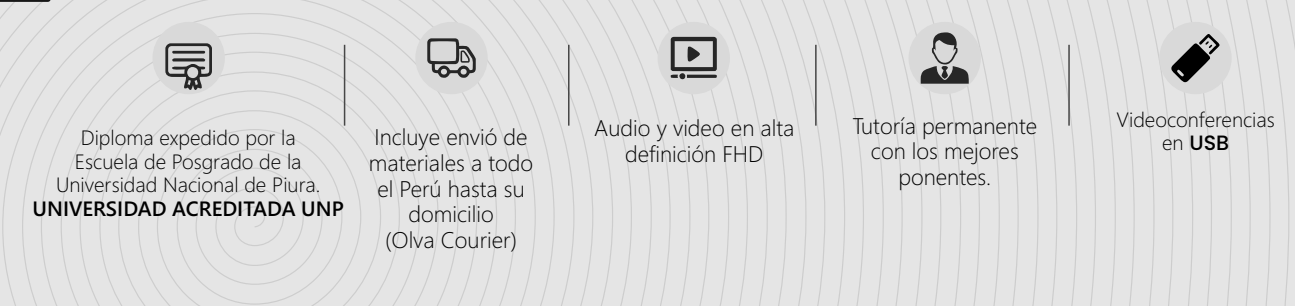

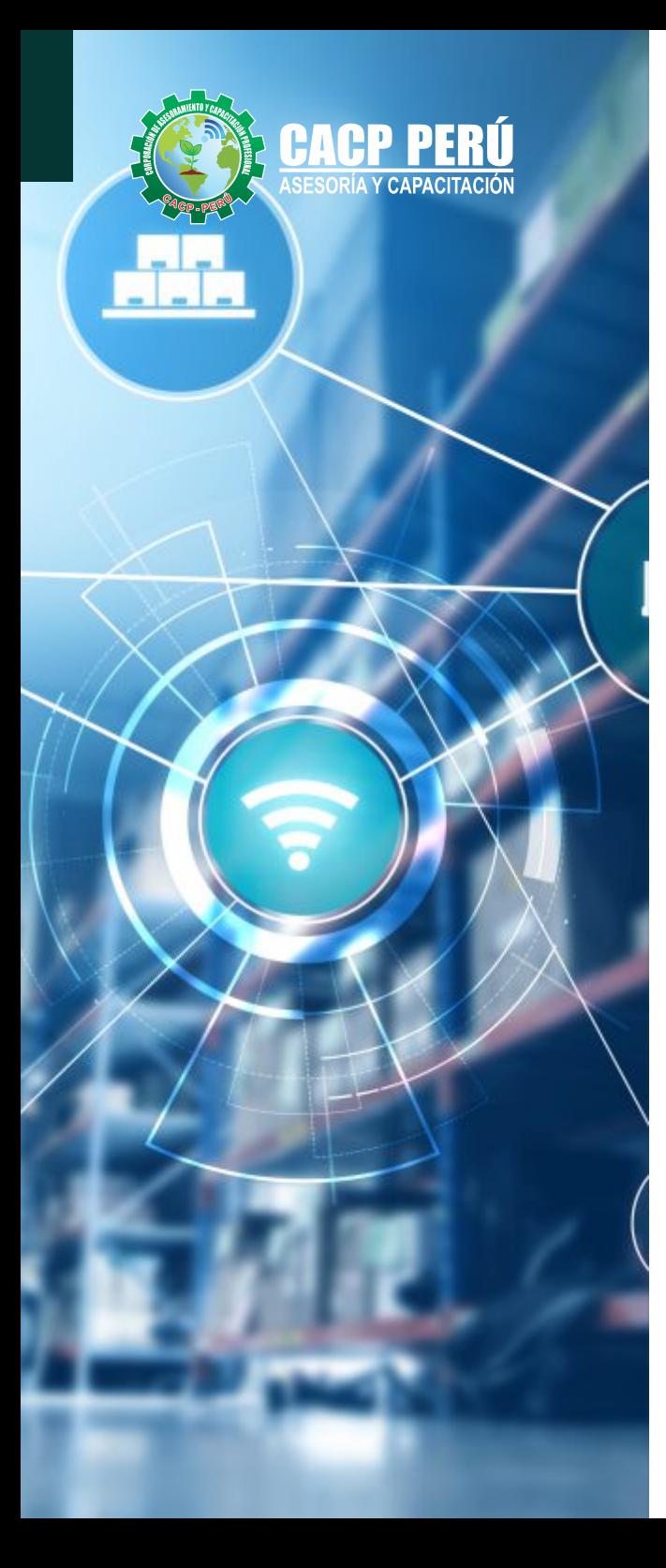

## *MODALIDADES*

## **Presencial**

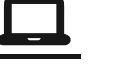

Esta modalidad consiste en que el alumno asista como mínimo al 90% de las clases teóricas - prácticas. Se les brindará un manual en físico por clase y la información en digital estará disponible en el aula virtual

# **ONLINE** Clases vía

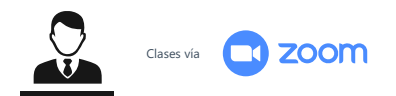

Curso en tiempo real

### **Las clases virtuales se dictarán a través de la plataforma ZOOM**

### En la cual podrás:

- Estar frente a frente con el ponente.
- Realizar preguntas o comentarios al ponente en tiempo real (hablado o por chat).

### **Clases a través del AULA VIRTUAL CACP PERÚ**

### En la cual podrás:

- Visualizar las transmisiones en vivo en nuestra sede (En calidad FULL HD, EN VIVO).
- Interactuar en tiempo real con el ponente (A través del chat del Aula Virtual)

## **VENTAJAS DEL CAMPUS VIRTUAL - CACP PERÚ**

## INTRANET

Donde podrá visualizar las ponencias en calidad FULL HD, cronogramas de clases, próximos eventos, calificaciones obtenidas y más.

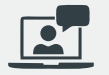

### VIDEOCONFERENCIAS

Interacción en tiempo real entre el alumno y el ponente.

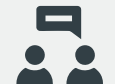

## ACTIVIDADES NO PRESENCIALES

A través de nuestro campus virtual CACP PERÚ con acceso las 24 horas del día, los 7 días de la semana y los 365 días del año.

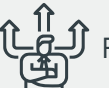

## FLEXIBILIDAD DE ESTUDIO

De acuerdo con su disponibilidad de tiempo.

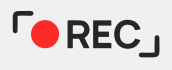

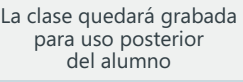

Contarás con material de apoyo y elementos adicionales

www.cacperu.com/intranet/

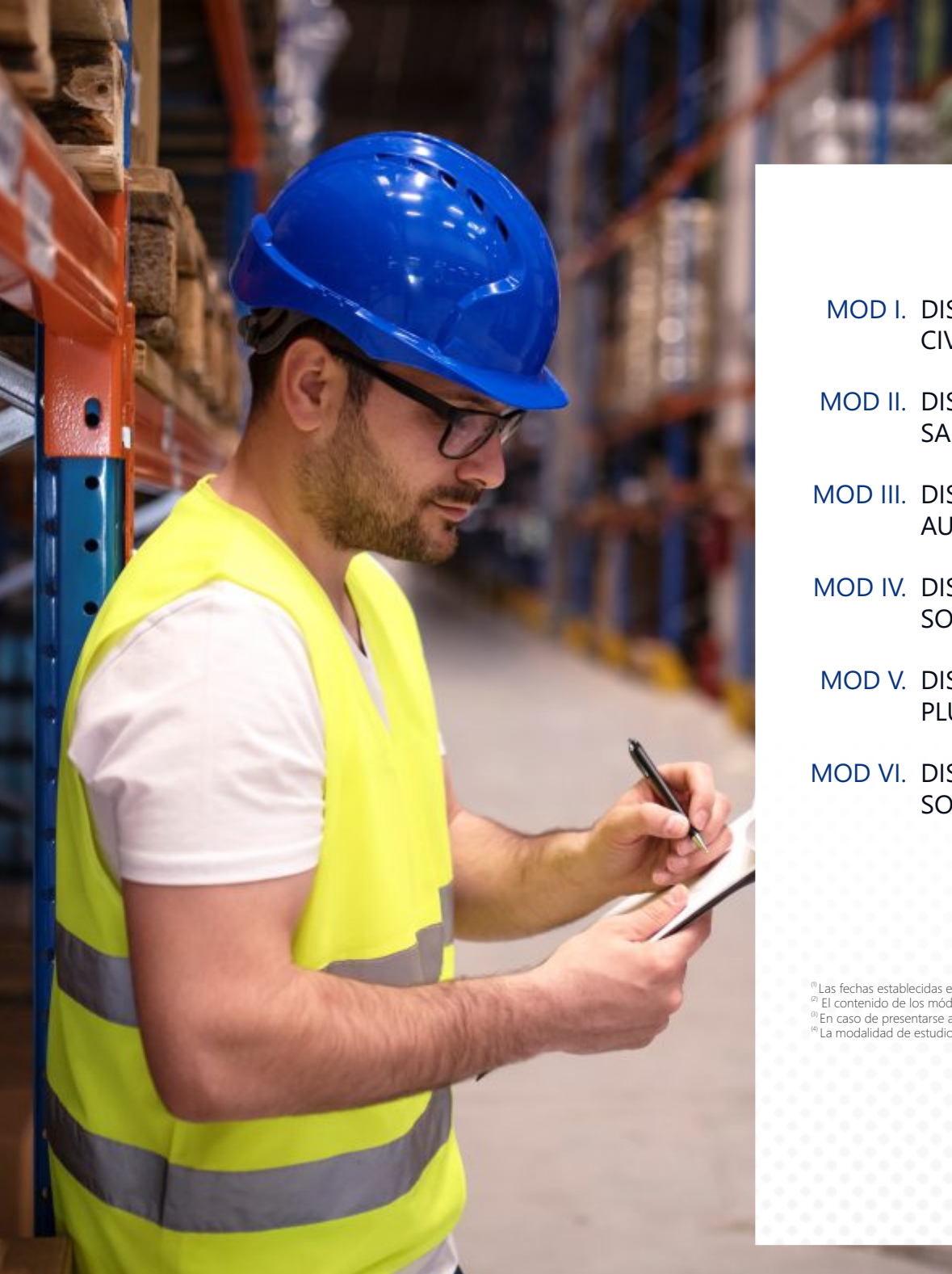

# **Módulos**

- MOD I. DISENO DE INGENIERIA USANDO EL SOFTWARE AUTODESK CIVIL 3D
- MOD II. DISENO DE REDES DE AGUA POTABLE Y ALCANTARILLADO SANITARIO USANDO SOFTWARE AUTODESK CIVIL 3D
- MOD III. DISENO DE INFRAESTRUCTURA DE CARRETERA USANDO AUTODESK CIVIL 3D
- MOD IV. DISENO DE INFRAESTRUCTURA VIAL URBANA USANDO SOFTWARE AUTODESK CIVIL 3D
- MOD V. DISENO DE INFRAESTRUCTURA VIAL URBANA Y ADECUACION PLUVIAL USANDO SOFTWARE AUTODESK CIVIL 3D
- MOD VI. DISENO DE INFRAESTRUCTURA DE CARRETERAS USANDO SOFTWARE AUTODESK CIVIL 3D

(1) Las fechas establecidas en el cronograma pueden ser cambiadas por causas fortuitas y/o diversas pandemias epimediologicas

<sup>(2)</sup> El contenido de los módulos pueden variar o ajustarse por indicación del ponente.

(3) En caso de presentarse algún inconveniente con los expositores, estos podrían ser reemplazados por docentes de su mismo nivel académico y profesional. (4) La modalidad de estudio puede variar según disposición del ponente.

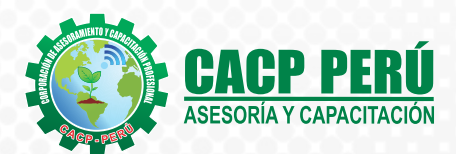

INFRAESTRUCTURA VIAL , CARRETERAS Y OBRAS CIVILES CON USO DE SOFTWARE AUTODESK CIVIL 3D 2023 - 1

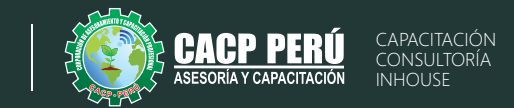

## **MÓDULO I**

## **DISEÑO DE INGENIERÍA USANDO EL SOFTWARE AUTODESK CIVIL 3D**

## **TEMA 01: INTRODUCCIÓN A AUTODESK CIVIL 3D Y CONCEPTOS BÁSICOS DE**

**TOPOGRAFÍA**  24/06/2023

- Introducción a Autodesk Civil 3D y su interfaz gráfica
- Configuración inicial del programa y configuración del espacio de trabajo
- Importación de datos topográficos y de ingeniería
- Edición de puntos y superficies topográficas
- Generación de perfiles y secciones transversales
- Diseño básico de alineaciones y curvas

## **TEMA 02: DISEÑO Y MODELADO DE SUPERFICIES** 01/07/2023

- Conceptos avanzados de diseño topográfico y de ingeniería
- Modelado de superficies a partir de datos topográficos y de ingeniería
- Diseño de taludes y perfiles de superficie
- Análisis de volumetrías y cálculo de áreas y volúmenes
- Generación de curvas de nivel y secciones topográficas
- Visualización y renderizado de modelos tridimensionales

#### **TEMA 03: DISEÑO DE CARRETERAS Y OBRA LINEAL**  $108/07/2023$

- Conceptos avanzados de diseño topográfico y de ingeniería
- Modelado de superficies a partir de datos topográficos y de ingeniería
- Diseño de taludes y perfiles de superficie
- Análisis de volumetrías y cálculo de áreas y volúmenes
- Generación de curvas de nivel y secciones topográficas
- Visualización y renderizado de modelos tridimensionales

#### **TEMA 04: PROYECTO FINAL Y PRÁCTICA INTEGRADA**  $15/07/2023$

- Integración de los conceptos y técnicas aprendidas en un proyecto final
- Desarrollo de un proyecto de ingeniería completo utilizando Autodesk Civil 3D
- Presentación de resultados y discusión de soluciones alternativas
- Resolución de problemas y dudas frecuentes
- Evaluación del desempeño de los estudiantes y retroalimentación final

## **MÓDULO II**

## **DISEÑO DE REDES DE AGUA POTABLE Y ALCANTARILLADO SANITARIO USANDO SOFTWARE AUTODESK CIVIL 3D**

## **TEMA 01: DISEÑO DE REDES DE AGUA POTABLE**

22/07/2023

- · Planificación y diseño preliminar de redes de agua potable
- Creación y edición de redes de tuberías y accesorios de agua potable
- Configuración de parámetros de diseño y análisis hidráulico para redes de agua potable
- Cálculo y análisis de demanda, presión y caudal para redes de agua potable
- Generación de planos y perfiles para redes de agua potable

#### **TEMA 02: DISEÑO DE REDES DE ALCANTARILLADO SANITARIO** 05/08/2023

- Planificación y diseño preliminar de redes de alcantarillado sanitario
- Creación y edición de redes de tuberías y accesorios de alcantarillado sanitario
- Configuración de parámetros de diseño y análisis hidráulico para redes de alcantarillado sanitario
- Cálculo y análisis de caudal y capacidad para redes de alcantarillado sanitario
- Generación de planos y perfiles para redes de alcantarillado sanitario

#### **TEMA 03: DISEÑO DE SISTEMAS DE DRENAJE PLUVIAL** 12/08/2023

- · Planificación y diseño preliminar de sistemas de drenaje pluvial
- Creación y edición de redes de tuberías y accesorios de drenaje pluvial
- Configuración de parámetros de diseño y análisis hidráulico para sistemas de drenaje pluvial
- Cálculo y análisis de caudal, velocidad y tiempo de concentración para sistemas de drenaje pluvial
- Generación de planos y perfiles para sistemas de drenaje pluvial

## **TEMA 04: PROYECTO FINAL Y PRÁCTICA INTEGRADA**

19/08/2023

- Integración de los conceptos y técnicas aprendidas en un proyecto final de diseño de redes de agua potable y alcantarillado sanitario
- Desarrollo de un proyecto de diseño de redes de agua potable y alcantarillado sanitario utilizando Autodesk Civil 3D
- Presentación de resultados y discusión de soluciones alternativas para redes de agua potable y alcantarillado sanitario
- Resolución de problemas y dudas frecuentes para redes de agua potable y alcantarillado sanitario

### *DIPLOMADO EN:*

INFRAESTRUCTURA VIAL , CARRETERAS Y OBRAS CIVILES CON USO DE SOFTWARE AUTODESK CIVIL 3D 2023 - 1

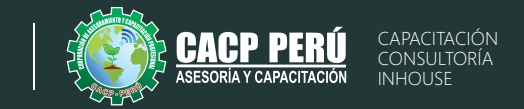

## **MÓDULO III**

### **DISEÑO DE INFRAESTRUCTURA DE CARRETERA USANDO AUTODESK CIVIL 3D**

#### **TEMA 01: INTRODUCCIÓN A CIVIL 3D PARA EL DISEÑO DE CARRETERAS**  $126/08/2023$

- Introducción a Autodesk Civil 3D y su interfaz gráfica
- Configuración inicial del programa y configuración del espacio de trabajo
- Importación de datos topográficos y de ingeniería
- Edición de puntos y superficies topográficas
- Generación de perfiles y secciones transversales
- Diseño básico de alineaciones y curvas

#### **TEMA 02: DISEÑO GEOMÉTRICO AVANZADO DE CARRETERAS** 102/09/2023

- Creación de curvas horizontales y verticales
- Diseño de intersecciones y rotondas
- Creación de superficies de corona y explanada
- Creación de secciones transversales avanzadas

#### **TEMA 03: DISEÑO DE DRENAJE EN CARRETERAS**  $09/09/2023$

- Creación de redes de drenaje
- Diseño de cunetas y canales
- Diseño de bermas y taludes de carreteras
- Creación de perfiles de drenaje

### **TEMA 04: DOCUMENTACIÓN Y PRESENTACIÓN DEL DISEÑO DE CARRETERAS** 16/09/2023

- Creación de planos de perfil y sección transversal de carreteras
- Anotación de planos y creación de tablas de cantidades de obra
- Creación de renders y visualizaciones 3D
- Exportación y publicación de planos y modelos

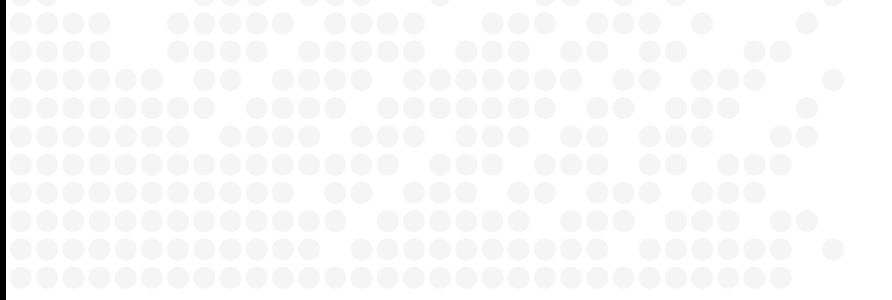

## **MÓDULO IV**

### **DISEÑO DE INFRAESTRUCTURA DE CARRETERAS USANDO SOFTWARE AUTODESK CIVIL 3D**

### **TEMA 01:**  23/09/2023

**INTRODUCCIÓN A AUTODESK CIVIL 3D Y AL DISEÑO DE INFRAESTRUCTURA VIAL URBANA** 

- Presentación del software Autodesk Civil 3D y su uso en el diseño de infraestructura vial urbana.
- Introducción al diseño de pavimentos, veredas y entorno urbano.
- Configuración del proyecto y unidades

### **CREACIÓN DE SUPERFICIES**

- Creación de superficies a partir de datos topográficos y de diseño.
- Análisis de superficies para identificar zonas de mayor pendiente y establecer las áreas de corte y relleno.

### **TEMA 02:**  30/09/2023

### **DISEÑO DE PAVIMENTOS**

- Definición de la sección transversal del pavimento.
- Creación de alineamientos y perfiles longitudinales.
- Cálculo de volúmenes de movimiento de tierra.
- Diseño de la subrasante, base y capa de rodadura.

### **DISEÑO DE VEREDAS**

- Creación de alineamientos y perfiles longitudinales.
- Diseño de la sección transversal de las veredas.
- Cálculo de volúmenes de movimiento de tierra.
- **TEMA 03:**  07/10/2023

### **DISEÑO DE INTERSECCIONES**

- Creación de intersecciones y rotondas.
- Diseño de alineamientos y perfiles longitudinales para intersecciones.
- Configuración de curvas horizontales y verticales.

### **DISEÑO DE SEÑALIZACIÓN Y DEMARCACIÓN VIAL**

- Diseño de señales de tránsito.
- Diseño de demarcación vial.
- Configuración de señales y demarcación en el proyecto.

**TEMA 04:**  14/10/2023

### **DISEÑO DE ESPACIOS PÚBLICOS**

- Diseño de espacios públicos como parques, plazas y calles peatonales.
- Creación de áreas verdes y paisajismo urbano.
- Diseño de mobiliario urbano y elementos decorativos.

### **VISUALIZACIÓN Y PRESENTACIÓN DEL PROYECTO**

- Configuración de la visualización del proyecto.
- Creación de planos y perfiles para presentar el proyecto.
- Exportación de archivos para la impresión y presentación.

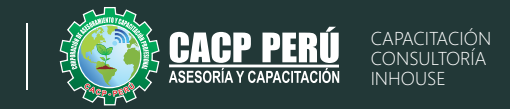

## **MÓDULO V**

## **DISEÑO DE INFRAESTRUCTURA VIAL URBANA Y ADECUACIÓN PLUVIAL USANDO SOFTWARE AUTODESK CIVIL 3D**

### **TEMA 01: DISEÑO DE ALINEACIONES Y PERFILES**

- $\cdot$  Diseño de alineaciones complejas para vías urbanas
- Diseño de perfiles complejos y secciones transversales para vías urbanas
- Creación y edición de superelevaciones para vías urbanas
- Generación de informes de diseño y curvas de cambio de velocidad para vías urbanas
- Análisis y diseño de intersecciones complejas para vías urbanas

### **TEMA 02: DISEÑO DE INFRAESTRUCTURA VIAL**

### 28/10/2023

- Diseño de rotondas y glorietas para vías urbanas
- Diseño de carriles exclusivos para transporte público y ciclovías para vías urbanas
- Diseño de intersecciones a nivel para vías urbanas
- Diseño de rampas y pasos a desnivel para vías urbanas
- Creación de áreas peatonales y espacios públicos para vías urbanas

### **TEMA 03: DISEÑO DE DRENAJE Y RED DE SERVICIOS PÚBLICOS**

- Diseño de sistemas de drenaje pluvial y alcantarillado para vías urbanas
- · Diseño de redes de servicios públicos (agua, electricidad, gas) para vías urbanas
- Creación de secciones y detalles de obra de drenaje para vías urbanas
- Uso de herramientas de análisis hidrológico e hidráulico para vías urbanas
- Importación y exportación de datos a programas de análisis especializados para vías urbanas

### **TEMA 04: PROYECTO FINAL Y PRÁCTICA INTEGRADA**

11/11/2023

04/11/2023

- Integración de los conceptos y técnicas aprendidas en un proyecto final de diseño de infraestructura vial urbana
- · Desarrollo de un proyecto de diseño de infraestructura vial urbana utilizando Autodesk Civil 3D
- · Presentación de resultados y discusión de soluciones alternativas para vías urbanas
- Resolución de problemas y dudas frecuentes para vías urbanas
- Evaluación del desempeño de los estudiantes y retroalimentación final.

## **MÓDULO VI**

## **DISEÑO DE INFRAESTRUCTURA DE CARRETERAS USANDO SOFTWARE AUTODESK CIVIL 3D**

### **TEMA 01: DISEÑO AVANZADO DE ALINEACIONES Y PERFILES** 21/10/2023 18/11/2023

- 
- Diseño de alineaciones complejas y alineaciones espirales
- Diseño de perfiles complejos y secciones típicas
- Creación y edición de superelevaciones
- Generación de informes de diseño y curvas de cambio de velocidad
- Análisis y diseño de intersecciones complejas

#### **TEMA 02: DISEÑO DE DRENAJE Y RED DE SERVICIOS PÚBLICOS**  $25/11/2023$

- Diseño de sistemas de drenaje pluvial y alcantarillado
- Diseño de redes de servicios públicos (agua, electricidad, gas)
- Creación de secciones y detalles de obra de drenaje
- Uso de herramientas de análisis hidrológico e hidráulico
- Importación y exportación de datos a programas de análisis especializados

#### **TEMA 03: ANÁLISIS DE MOVILIDAD Y SEGURIDAD VIAL** 02/12/2023

- Análisis de capacidad y flujo de tráfico
- Análisis de seguridad vial y mitigación de accidentes
- Diseño de elementos de seguridad vial (barandas, defensas, etc.)
- Creación de zonas de parada y estacionamiento de vehículos
- Generación de señalización horizontal y vertical

#### **TEMA 04: PROYECTO FINAL Y PRÁCTICA INTEGRADA** 09/12/2023

- Integración de los conceptos y técnicas aprendidas en un provecto final
- Desarrollo de un provecto de diseño de infraestructura vial utilizando Autodesk Civil 3D
- Presentación de resultados y discusión de soluciones alternativas
- Resolución de problemas y dudas frecuentes
- · Evaluación del desempeño de los estudiantes y retroalimentación final.

8

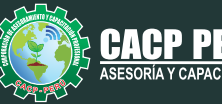

CAPACITACIÓN CONSULTORÍA INHOUSE

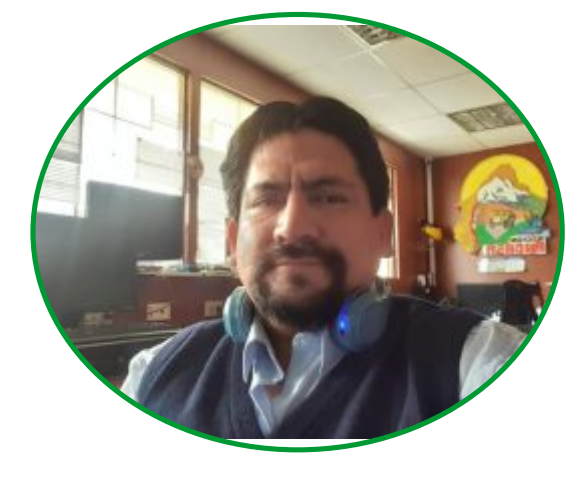

## **DOCENTE**

# **Ing. César Emilio Electo Velasquez**

Ingeniería civil con Especialización Técnica en Sistema de Información Geográfica. Asistente editor GIS, Especialidad en Sistemas de Información Geográfica para el Servicio de Agua Potable y Alcantarillado de CHIMBOTE, CASMA y HUARMEY / Asistente Técnico, Especialidad en Sistemas de Información Geográfica para la Municipalidad Distrital de Nuevo Chimbote / Coordinador GIS en Servicio de Validación y Verificación del Catastro Técnico, Comercial y Sistemas de Información Geográfica de la Eps SEDACHIMBOTE / técnico Topógrafo y Cartógrafo para la Municipalidad Distrital de Nuevo Chimbote

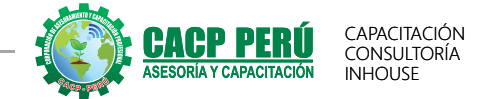

## Certificación a nombre de la Escuela de Posgrado **Universidad Nacional de Piura**

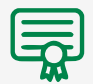

**512** horas lectivas y **24** créditos **576** horas lectivas y **24** créditos

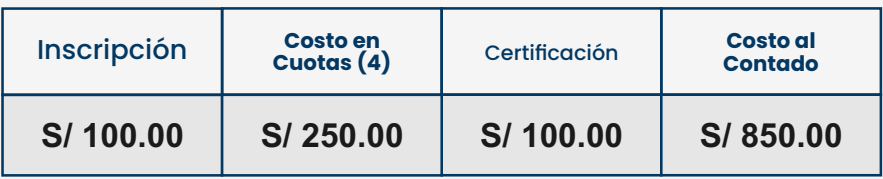

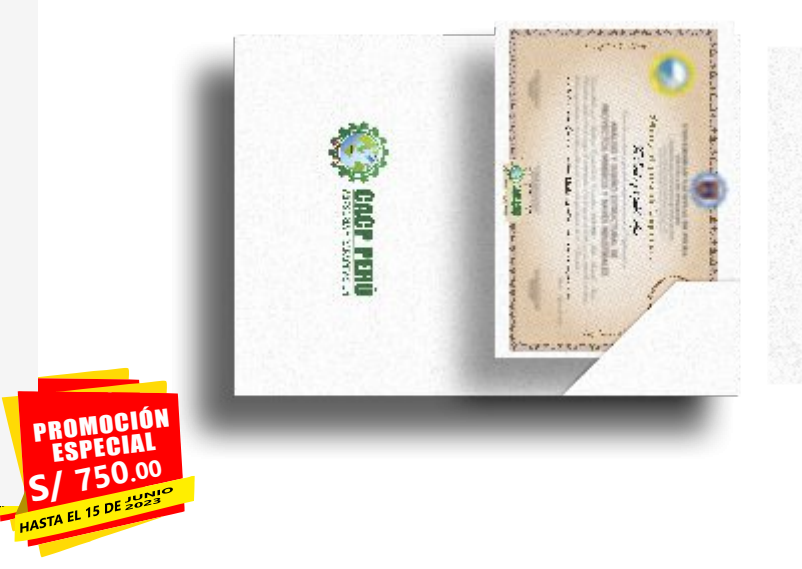

Certificación a nombre de la

## **Corporación de Asesoramiento y Capacitación Profesional**

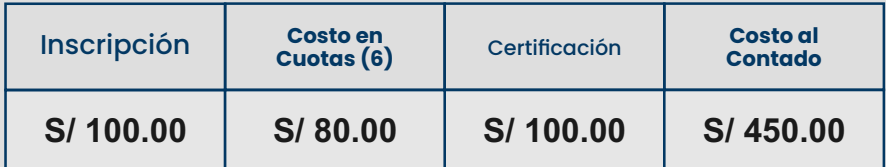

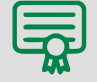

**512** horas académicas **576** horas académicas

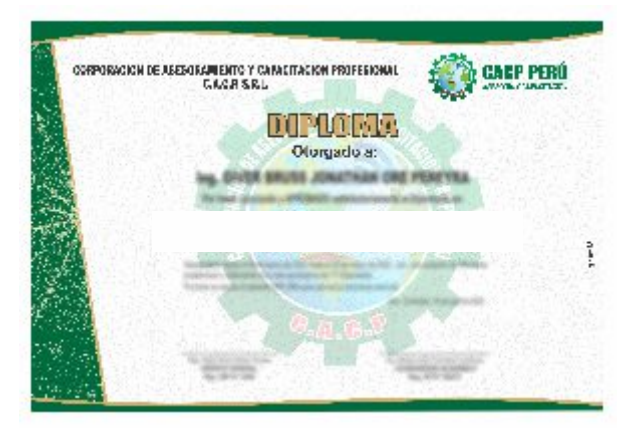

## **MEDIO DE PAGO:**

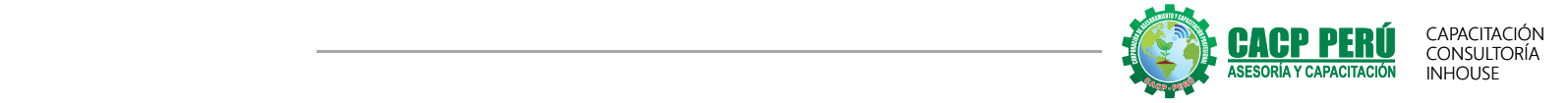

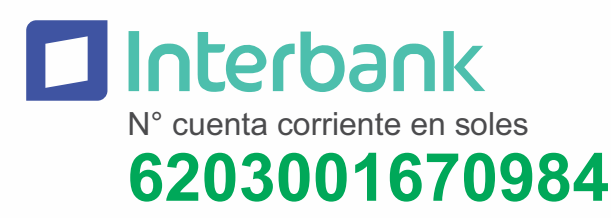

**A nombre de:**

**CORPORACIÓN DE ASESORAMIENTO Y CAPACITACIÓN PROFESIONAL C.A.C.P. S.R.L**

**\*En caso de realizar pago mediante el banco adicionar S/. 5.00 por cada Transacción**

 $\mathcal{B}$ CP<sub>2</sub> N° cuenta corriente en soles **310-2283477035**

**A nombre de:**

**CORPORACIÓN DE ASESORAMIENTO Y CAPACITACIÓN PROFESIONAL C.A.C.P. S.R.L**

**\*En caso de realizar pago mediante el banco adicionar S/. 7.50 por cada Transacción**

N° cuenta corriente en soles

## **001102720200349806**

**CCI: 011 - 272 - 000200349806 - 26**

**A nombre de:**

**CORPORACIÓN DE ASESORAMIENTO Y CAPACITACIÓN PROFESIONAL C.A.C.P. S.R.L**

**\*En caso de realizar pago mediante el banco adicionar S/. 7.50 por cada Transacción**

## **PAGOS CON YAPE:**

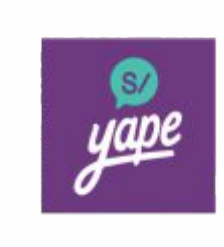

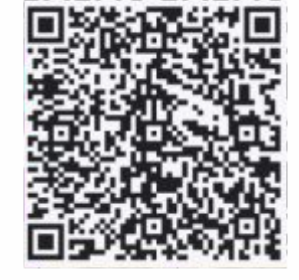

**A nombre de:**

## **918328041 918328041 MIJAIL ANDRE NUÑEZ GOMEZ**

## **PAGOS INTERNACIONALES CON:**

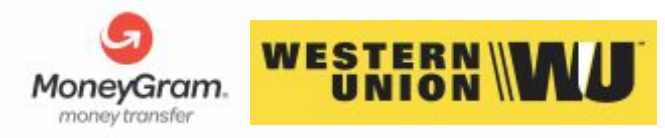

A nombre de:

DNI: **44348728**

## **MATERIALES FÍSICOS SIN COSTO: \*SOLO A NIVEL NACIONAL**

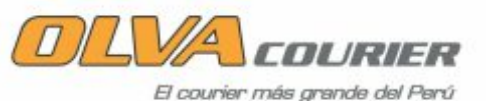

ENVÍOS A NIVEL INTERNACIONAL CON COSTO ADICIONAL:

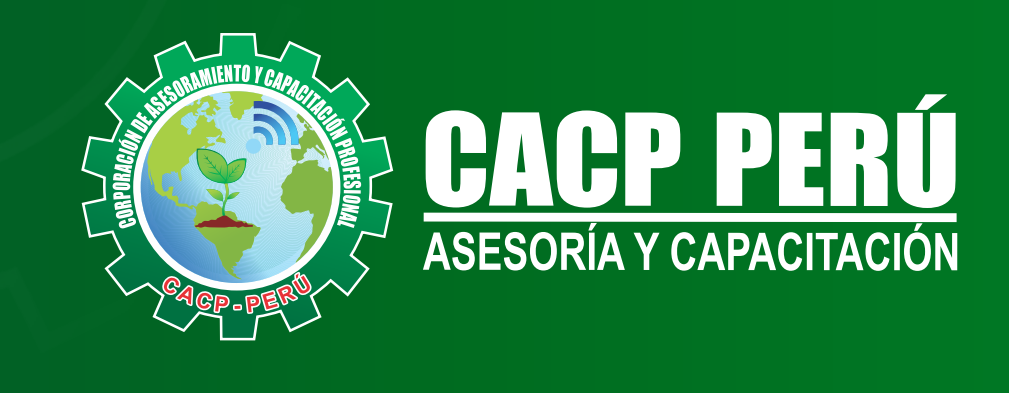

CACP PERÚ COCACPPERU.SRL CACPPerú CACP-PERU

## **INFORMES E INSCRIPCIONES**

**SEDE NUEVO CHIMBOTE**

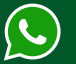

**043-604932 953 620 444 - 918 343 626 - 932 323 968**

Urb. Garatea Mz. 3 Lte. 10 - Av. Universitaria (A 1/2 cuadra de la IEP Pestalozzi) - Nuevo Chimbote

 $\blacktriangleright$  info@cacperu.com  $\mathbb{R}$  www.cacperu.com

RUC: **20600673310**  CORPORACION DE ASESORAMIENTO Y CAPACITACION PROFESIONAL C.A.C.P. S.R.L.